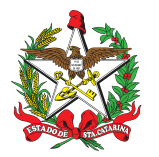

ESTADO DE SANTA CATARINA CORPO DE BOMBEIROS MILITAR DE SANTA CATARINA DIRETORIA DE LOGÍSTICA E FINANÇAS DIVISÃO DE TECNOLOGIA DA INFORMAÇÃO (Florianópolis)

## **Consulta Pública N° 1-23-DLF: Repertório de Estimativas para Fábrica de Softwares**

### **Orientações para Consulta Pública do Repertório de Estimativas**

Prezados(as),

Esta consulta tem como objetivo complementar a Planilha do Repertório de Estimativas – Consulta Pública.

As orientações contidas neste documento são direcionadas para as empresas participantes da Consulta Pública que irá ajudar a construir o Repertório de Estimativas (catálogo de serviços) que poderá ser utilizado como ferramenta no edital de contratações de fábrica de software para o Corpo de Bombeiros Militar de Santa Catarina (CBMSC). Como uma das partes interessadas nesse processo, a empresa participante desta Consulta Pública terá a oportunidade de contribuir com definições importantes do edital de contratação da fábrica de software, que vão interferir na montagem de escopo, dos requisitos e dos custos de um projeto. Esta Consulta Pública é uma etapa importante para garantir que a contratação da fábrica de software e a execução dos projetos pela empresa contratada sejam bem-sucedidos, atendendo às necessidades da empresa contratante. O preenchimento do Repertório de Estimativas se dará diretamente na planilha e para ajudar as empresas a fazer o correto preenchimento da planilha, gostaríamos de fornecer algumas orientações importantes a seguir.

A planilha do Repertório de Estimativas possui as seguintes colunas:

- **#**: Número sequencial da Tarefa;
- **Disciplina**: Área de referência da Tarefa;
- **Tarefa**: Atividade que será executada pela fábrica de software;
- **Detalhes**: Memória de cálculo e observações sobre a Tarefa;
- **Entregável**: Itens a serem entregues para indicar a conclusão da Tarefa;
- **Preencher com HST**: Campo que deverá ser preenchido com a Quantidade de Horas de Serviço Técnico (HST) esperados para concluir a Tarefa.

Para facilitar o entendimento e organização das tarefas, a Planilha do Repertório de Estimativas foi dividido em 2 abas, conforme a seguir:

- **Atividades de programação (PHP)**: Tarefas de codificação que sofrem influência da linguagem de programação que será utilizada (o CBMSC usa prioritariamente a linguagem de programação PHP);
- **Atividades relacionadas**: Tarefas de planejamento, requisitos, análises, reuniões, banco de dados, entre outros, que independem da linguagem de programação que será utilizada.

Espera-se que nas duas abas sejam preenchidas com a coluna Preencher com HST.

O Repertório de Estimativas é um guia a ser utilizada para mensurar as atividades realizadas no desenvolvimento de sistemas. Como premissas da utilização do Repertório de Estimativas, temos:

● Busca-se remunerar apenas as atividades que geram valor para o produto/processo.

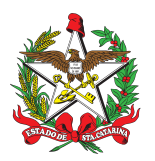

ESTADO DE SANTA CATARINA CORPO DE BOMBEIROS MILITAR DE SANTA CATARINA DIRETORIA DE LOGÍSTICA E FINANÇAS DIVISÃO DE TECNOLOGIA DA INFORMAÇÃO (Florianópolis)

- O foco é em tarefas ou atividades cujos resultados sejam visíveis ao Product Owner, evitando entrar em detalhes de implementação (programação). Busca-se pontuar o que deve ser feito, e não como, sempre observando as regras estabelecidas pela empresa contratante.
- A existência de uma atividade no Repertório de Estimativas não obriga a empresa contratante a utilizá-la. A equipe de fiscalização do contrato é sempre a responsável final pela decisão de quais atividades se aplicam para resolver determinado problema de implementação, e deve analisar a razoabilidade na utilização dessas atividades, buscando o consenso com a contratada.

Nesta Consulta Pública, o objetivo é estimar o esforço demandado, em Horas de Serviço Técnico (HST), para cada Tarefa presente no Repertório de Estimativas na visão das empresas participantes. A HST é uma métrica baseada na quantidade de horas necessárias para se alcançar um resultado ou entregar um produto, por meio de atividades executadas por um ou mais perfis profissionais, e aferidas por meio de indicadores de níveis mínimos de serviço e critérios de aceitação previamente estabelecidos.

Então, para participarem da Consulta Pública, espera-se que as empresas preencham as colunas de HST com o valor de referência que consideram necessário para completar a tarefa específica.

Os interessados em participar da Consulta Pública, podem acessar a planilha [aqui](https://docs.google.com/spreadsheets/d/14n7yIyL32h17G1Vur_fVxvuAyPaE8z90/edit?usp=sharing&ouid=105625774447934712462&rtpof=true&sd=true) ou acesse o link:

https://docs.google.com/spreadsheets/d/14n7ylyL32h17G1Vur\_fVxvuAyPaE8z90/edit?usp=share\_l ink&ouid=105625774447934712462&rtpof=true&sd=true

Os interessados devem realizar o download da planilha, preencher as colunas indicadas nas duas abas e enviar a planilha preenchida para:

- ditisoftch@cbm.sc.gov.br;
- ditisecaux1@cbm.sc.gov.br.

Os interessados poderão enviar a planilha preenchida até 30 (trinta dias) após a publicação desta consulta pública.

Para a melhor compreensão de como serão utilizadas as atividades do Repertório de Estimativas, segue abaixo um exemplo prático de sua utilização.

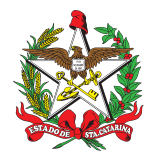

ESTADO DE SANTA CATARINA CORPO DE BOMBEIROS MILITAR DE SANTA CATARINA DIRETORIA DE LOGÍSTICA E FINANÇAS DIVISÃO DE TECNOLOGIA DA INFORMAÇÃO (Florianópolis)

### **Exemplo da utilização do Repertório de Estimativas em um projeto**

Imagina um projeto de desenvolvimento de sistemas que tenha na sprint a ser executada o seguinte requisito funcional:

# RF001 – DESENVOLVER A FUNCIONALIDADE DE CADASTRO DE OCORRÊNCIA DE **DESASTRE**

### **História de Usuário**

EU, como um atendente, PRECISO informar qual a ocorrência a ser gerada está relacionada ao desastre, PARA fornecer informações para o Comando para que ele possa gerar relatórios de demandas relativas ao desastre.

#### **Associação com as atividades do Repertório de Estimativas**

Para desenvolver o RF001 serão utilizada as Tarefas:

*#1 Criação de tela para CRUD (criação, recuperação, atualização e delete) de dados de uma entidade qualquer, com validação de máscara para os campos, exemplo validação: de CPF, datas e etc. De 1 a 20 campos.*

*#3 Recuperação de dado do banco: ao criar um CRUD com vários campos, alguns destes campos podem ter algum dado recuperado do banco, onde um campo mostrará para o usuário opções salvadas no BD. Valor por campo a ser recuperado do banco.*

**Explicação:** Ao solicitar uma tabela de CRUD, a Tarefa #1 compreende a criação de campos básicos como Nome, Identificação, etc. Já a Tarefa #3 compreende a criação de campos como Patente, ou seja, que já tenha em alguma tabela já existente no banco de dados.